# **CSE3461**

Control Flow Paradigms: Reacting to the User

### Control Flow: Revisited

- In more abstract terms, the *flow of control* is:
	- the thread(s) of execution in a software system, and their reaction to *exogenous* events, if any
	- An *exogenous even<sup>t</sup>* is an event from outside the system (e.g., user input, disk space becomes full, network connection is lost)
- Two primary mechanisms for control flow:
	- Sequential
	- Event Driven

## 2 Control Flow: Overview • Definition of *control flow:* – The sequence of execution of instructions in a program. – Control flow is determined at run time by the input data and by the control structures (e.g., "if" statements) used in the program. • In the case of *sequential control*: – Control starts are the first instruction in the main method - Control *flows* from the present instruction to the next one until the last one is reached, at which point the program terminates.

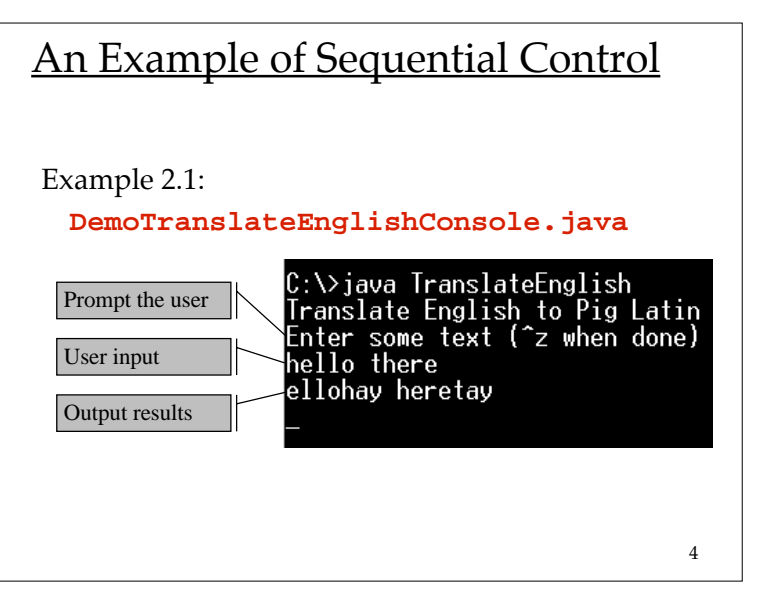

# Notes about Code Examples

- Examples in this class SHALL NOT make use of the packages type.io.\*, type.util.\*
	- Use of these packages will not be allowed for the assignments
- Use the command line interface for compiling and invoking applications; use editor of your choice
	- use your own Integrated Development Environment (IDE) if you wish (e.g., Eclipse)

5

# Notes about Ex 3.1

- Mechanisms that allows user to exit program:
	- provide "sentinel"
	- CTRL-Z is null in Windows (CTRL-D in Unix)

# Sequential Programs (1)

- Typical flow of control:
	- Prompt the user
	- Read input from the keyboard
	- Parse the input (in order to interpret the user's action)
	- Evaluate the result
	- Generate output
	- Continue until application determines it is time to stop (or until user terminates application)

## Sequential Programs (2)

- In sequential programs, control is held by the application:
	- the application decides when the user may perform input actions
	- application tells user whether it's ready for more input
	- user enters more input and it is processed
- Examples:
	- Command-line prompts (DOS, UNIX)
	- LISP interpreters
- The user is required to respond to the program
	- *Shouldn't it be the other way around? Shouldn't the program respond to the user?*

7

# Sequential Programs (3)

#### Advantages

- Architecture is iterative (one step at a time)
- Easy to model using flowcharts or finite state automata
- Relatively easy to build

#### Limitations

- Difficult to implement complex interactions
- Only a small number of features may be practical to implement
- The sequence in which the interaction may proceed must be pre-defined

9

11

# Event-driven Programs

- All communication from the user to the application occurs via *events*
- An *event* is an action that happens:
	- A mouse button pressed or released
	- A keyboard key is pressed or released
	- A window is moved, resized, closed, etc.
- Code is set up and waiting to handle these events

10

# An Example of an Event-Driven Application

#### Example 2.2:

#### **DemoTranslateEnglishGUI.java**

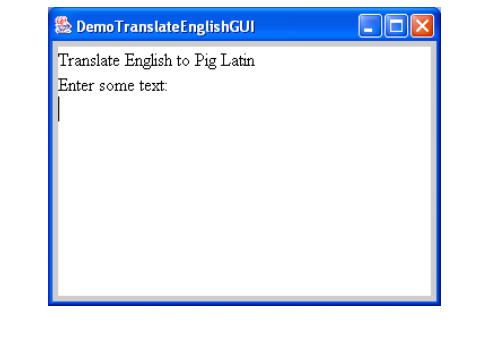

# 12 Notes about Ex 3.2 The main method has only four lines: public static void main(String[] args) { DemoTranslateEnglishGUIFrame frame = new DemoTranslateEnglishGUIFrame(); frame.setTitle("DemoTranslateEnglishGUI"); frame.pack(); frame.show(); }

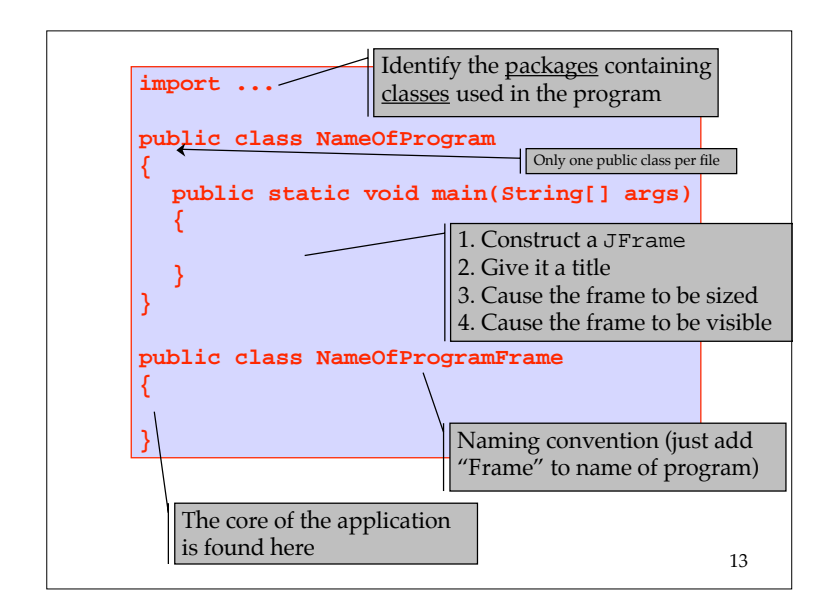

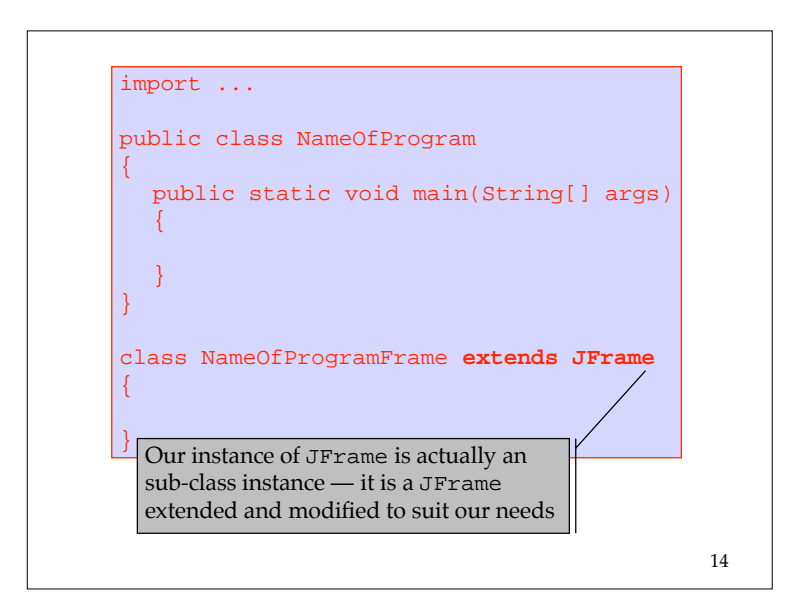

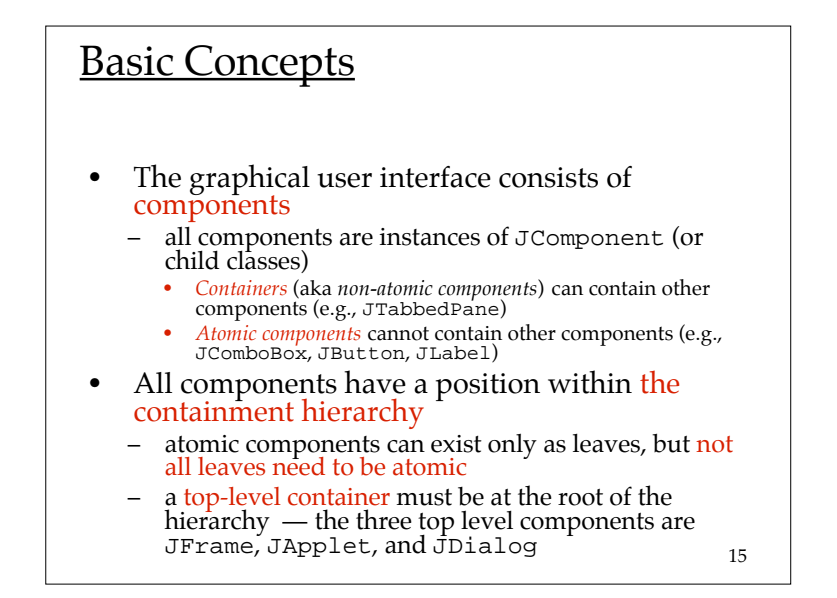

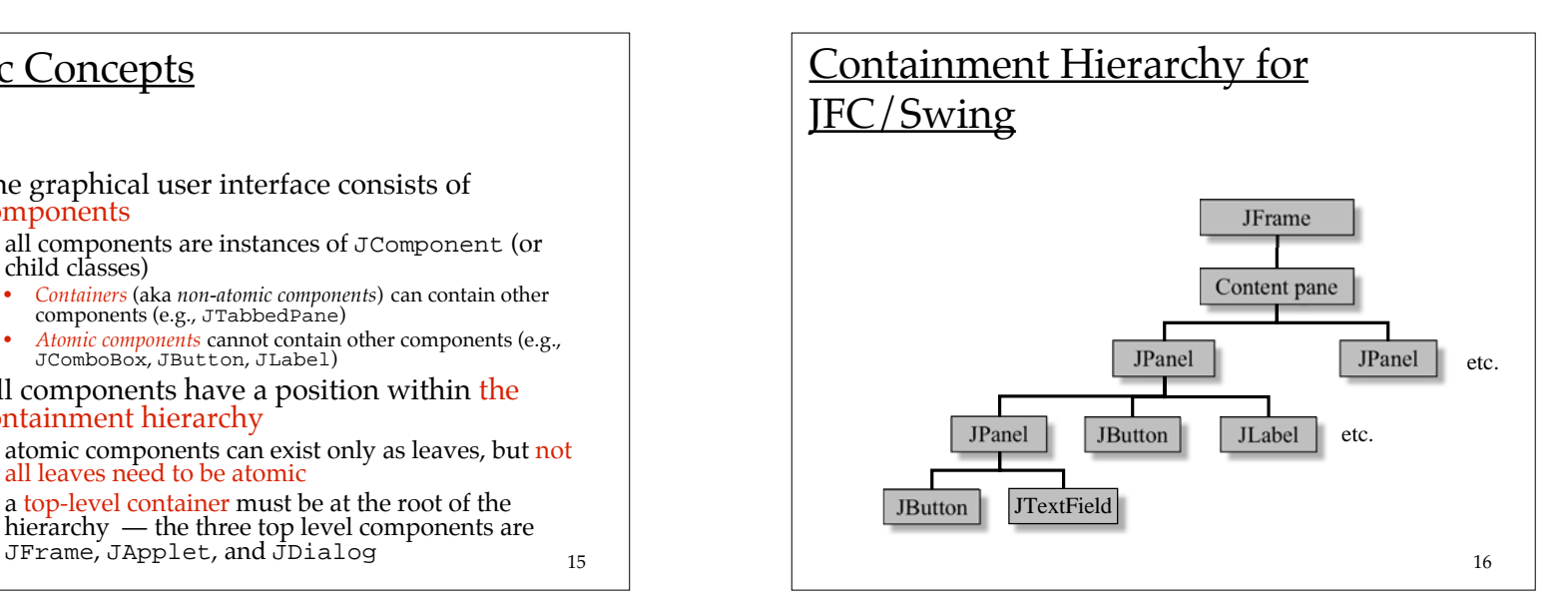

# What is a JFrame?

#### 1. It is a window

- It has *window decorations*, such as borders, a titlebar and title, and buttons for closing and iconifying the window
- The style of these decorations is derived from the "Look-and-Feel"
- 2. It is a *top-level container*
	- It has a *content pane* **and** a *menu bar*
		- The menu bar is optional
	- It is the **root** of a containment hierarchy

17

# Instantiating the JFrame

#### $\rightarrow$  1. Must have a look and feel

- if not explicitly specified, resort to default
- 2. Must specify reaction to *close* operation
	- otherwise, resort to default
- 3. Must add components to content pane
	- – otherwise, content pane will not appear, frame will consist only of titlebar
	- – must define components, add them to contentPane, then register listeners on them

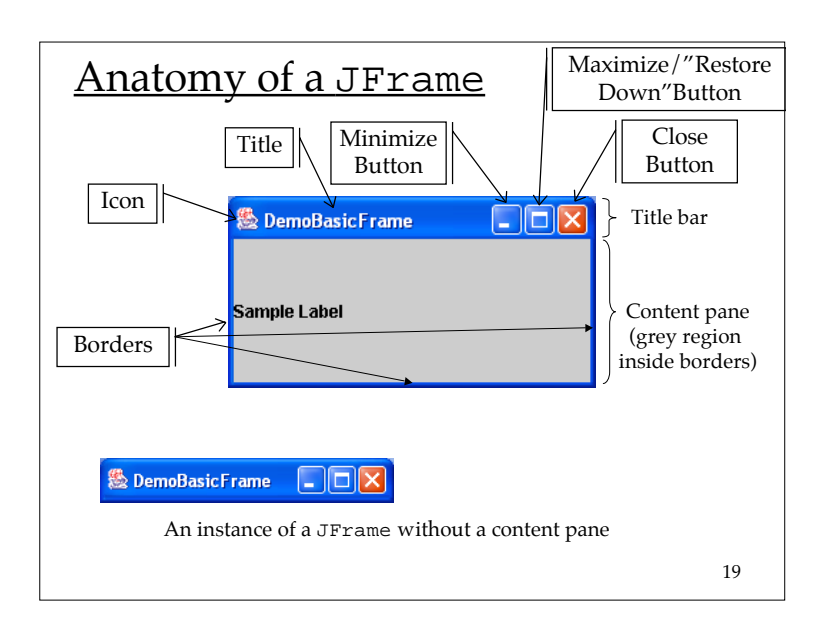

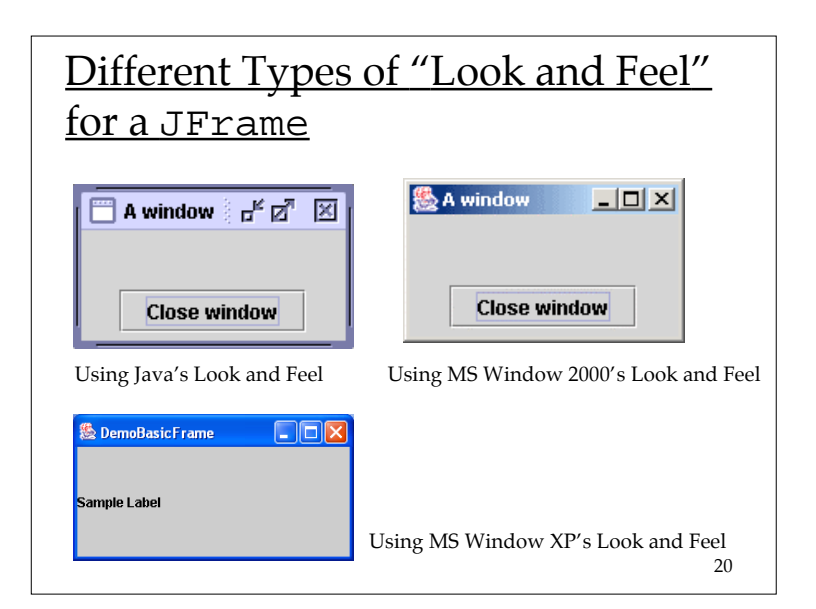

### Instantiating the JFrame

1. Must specify look and feel – otherwise, resort to default

*[we'll use the dafault for the time being]*

- 2. Must specify reaction to *close* operation
	- otherwise, resort to default

 $\Rightarrow$ 

- 3. Must add components to content pane
	- – otherwise, content pane will not appear, frame will consist only of titlebar
	- must define components, add them to contentPane, then register listeners on them

21

23

# **Examples**

DemoVeryBasicV1, V2, V3, V4 , V5

- A trivial application to demonstrate some basic things about frames
	- three different versions
	- V1: behaviour for close action left as the default
	- V2: behaviour for close action specified using method from JFrame
	- V3,V4,V5: behaviour for close action specified using a method that is inherited from Window

22

# Responding to the "Close" Operation • An instance of a JFrame knows that something needs to be done when user performs a "close" on it – "close" performed on the frame when the <u>close-</u> application button or keystroke is used • rightmost button in top right-hand corner; Windows keyboard shortcut, ALT-F4 • The default behaviour for close is to *hide* the window (see DemoVeryBasicV1) – We'll next look at **two** ways to change this default

# Responding to the "Close" Operation

Option #1 (DemoVeryBasicV2)

• Invoke the following method in the constructor of the JFrame subclass:

setDefaultCloseOperation(JFrame.EXIT\_ON\_CLOSE);

(alternatively, can invoke the method on the instance of the JFrame in the main method)

• The default is: setDefaultCloseOperation(JFrame.HIDE\_ON\_CLOSE);

See the API for the class JFrame for this method

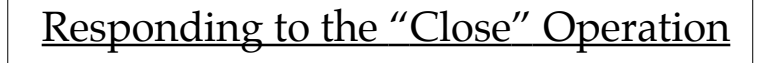

Option #2 (DemoVeryBasicV3)

• Handle the operation with a registered WindowListener object.

addWindowListener( <instance of WindowListener> );

- • This method is inherited from the parent class of JFrame, which is Window
	- therefore, need to import java.awt.event.\*

25

### How does this code work?

- The method addWindowListener **registers** the passed parameter on the instance of DemoVeryBasicFrame
	- the passed parameter is an instance of a WindowListener
- What is a *listener*?
	- A specialized piece of code that specifies what should happen for a *specific type of event* occurrence
	- By specific type, we don't just mean the *type of action*, but rather the *type of action with respect to a component*
	- We need to understand what events are and how they are created

#### 26 class DemoVeryBasicFrame extends JFrame { public DemoVeryBasicFrame () { **setDefaultCloseOperation(JFrame.DO\_NOTHING\_ON\_CLOSE); addWindowListener( new WindowAdapter() { public void windowClosing(WindowEvent e) { System.out.println( "in windowClosing method" ); System.out.println( e ); System.out.println( e.getSource() ); System.exit(0); } } );** } } DemoVeryBasicV4 \*\* This is advanced; this code defines a WindowListener. That's all you need to know for now…

### What are Events?

- Each component in an application is a potential source of events
- When something happens, an instance of an event object gets created by built-in Swing code
	- Events are represented by objects
	- the instance itself contains information that identifies the source of the event
- An event *always has a source*
	- for now, we will assume that the source is a component — it "fires" the event

### Java Events

- **Basic idea**: set up listeners to detect when events of interest have occurred
	- But the listening is *always connected* to a component
	- An application **registers** *listener objects* on the various components
- An event listener **must be** installed for each components from which events may be generated
	- otherwise, any events that are generated will pass undetected

29

# Types of Events

- There are two types of events: *low-level* and *semantic*
- A low-level event is:
	- a window-system occurrence, or
	- a low-level input (e.g., mouse button press, mouse button released, mouse button click (pressed and released), mouse cursor enter, mouse cursor exit, down, mouse up, key pressed, key released, key typed).
- A semantic event is any occurrence that is not a low-level event.

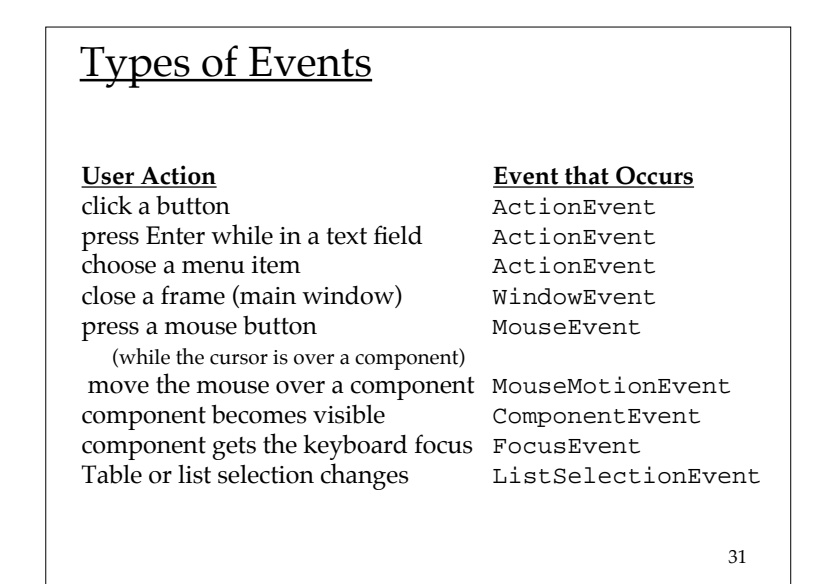

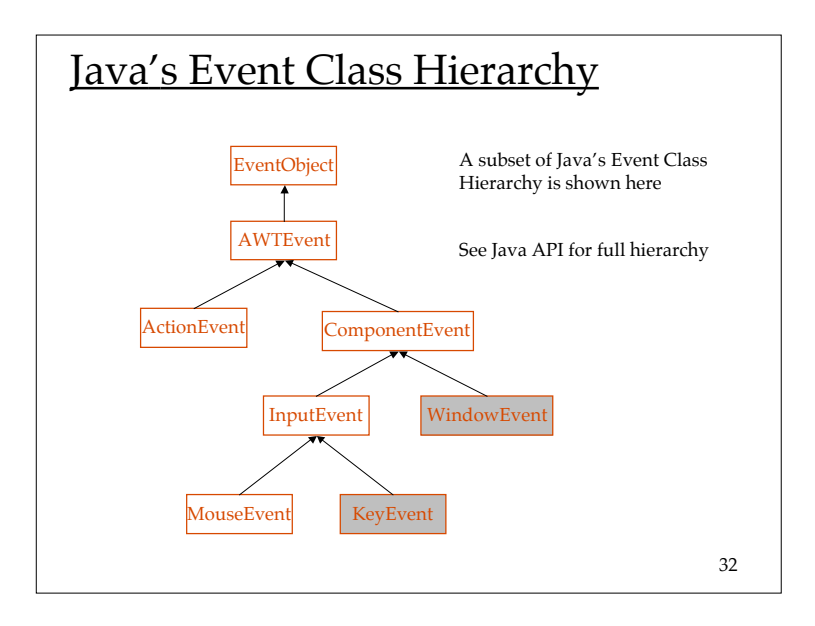

### Example: DemoVeryBasicV3

- 1. The user presses the close button in the titlebar
- 2. This caused the creation of a WindowEvent
- 3. The source of the event is the instance of DemoBasicFrame
- 4. <sup>A</sup>WindowListener is registered on that instance; its windowClosing method gets invoked
- 5. The body of the windowClosing method invokes System.exit(0)

33

# Comments

- Any window state change generates an event:
	- e.g., being opened, closed, activated or deactivated, iconified or deiconified
	- Registered listeners are notified
		- The relevant methods in the listener is invoked (depending on the type of WindowEvent).
		- The instance of the WindowEvent is always passed to the method.
- Other types of events might be generated
	- e.g., it the user mouses-down or presses keys in DemoBasicFrame
	- MouseListener, KeyListener not registered, so no methods get invoked

34

### **Comments**

- What happens if *two* listeners are registered?
	- both listeners will "hear" the relevant events
	- the methods will be invoked in the order in which the listeners were registered
- Each event source can have multiple listeners registered on it.
- Conversely, a single listener can register with multiple event sources.

35

# Instantiating the JFrame

- 1. Must specify look and feel
	- otherwise, resort to default
- 2. Must specify reaction to *close* operation
	- otherwise, resort to default
- $\Rightarrow$  3. Must add components to content pane
	- – otherwise, content pane will not appear, frame will consist only of titlebar
	- – must define components, add them to contentPane, then register listeners on them

## Example 2.4, four versions

DemoBasicV1, V2, V3, V4

- • A trivial application to demonstrate some basic things about adding components to frames
	- four different versions
	- V1: adding directly to contentPane
	- V2: adding to contentPane via intermediate container, JPanel
	- V3: adding ActionListener to a component, using an *inner class*
	- V4: adding ActionListener to a component, without using an *inner class*

37

# Adding Components

- To start, let's use JLabel
	- can display either text, an image, or both
	- does not react to input events
	- cannot get the keyboard focus

JLabel sampleLabel = new JLabel("Sample Label"); sampleLabel

.setFont(new Font("sanserif", Font.PLAIN, 16)); sampleLabel

.setPreferredSize(new Dimension(250, 100));

• The methods setFont and setPreferredSize are inherited from JComponent

# How do we

### add sampleLabel to frame?

Approach #1

- access contentPane using method getContentPane()
- add sampleLabel to content pane directly
- e.g., DemoBasic\_v1
	- default LayoutManager for JFrame's contentPane is BorderLayout

39

### How do we

### add sampleLabel to frame?

#### Approach #2

- Construct a new JPanel, say panel
- add sampleLabel to panel
- use method setContentPane(panel)
- e.g., DemoBasic\_v2
	- default LayoutManager for JPanel is FlowLayout

40

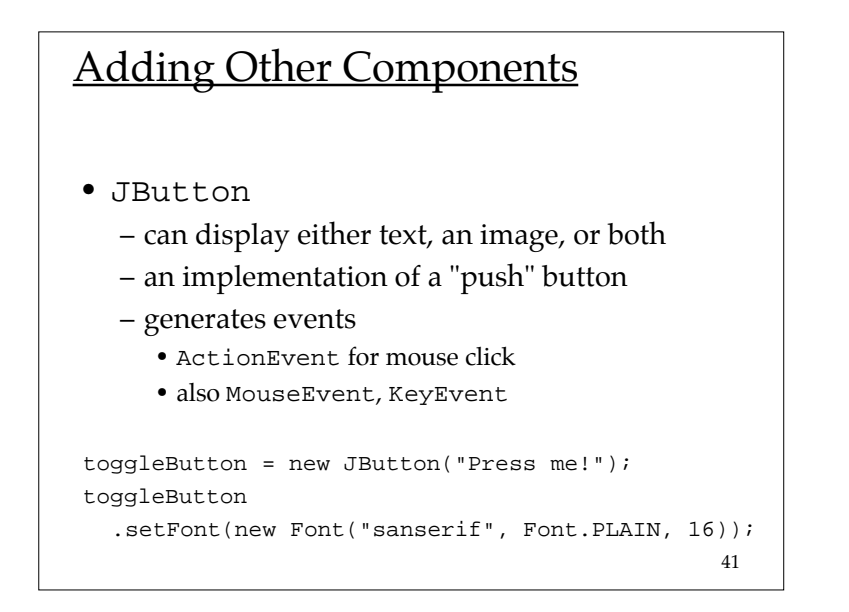

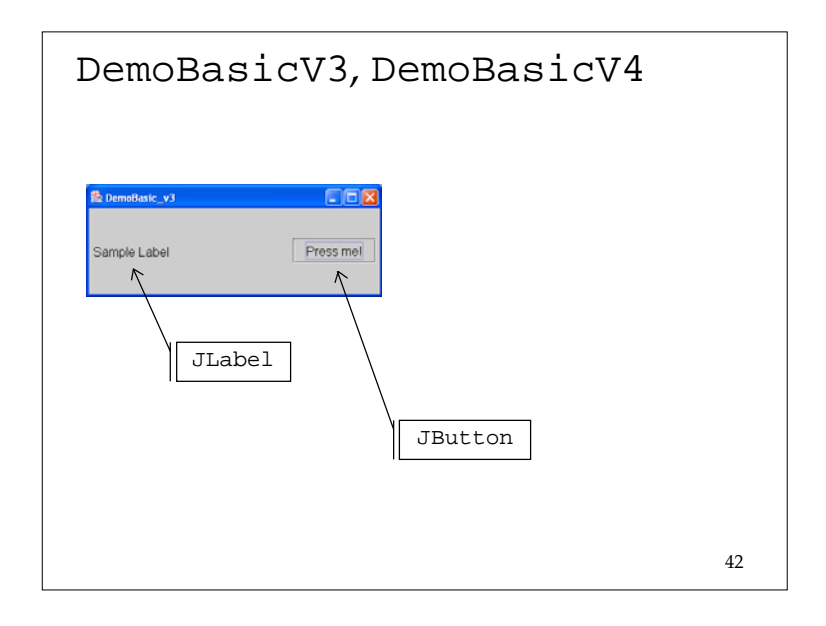

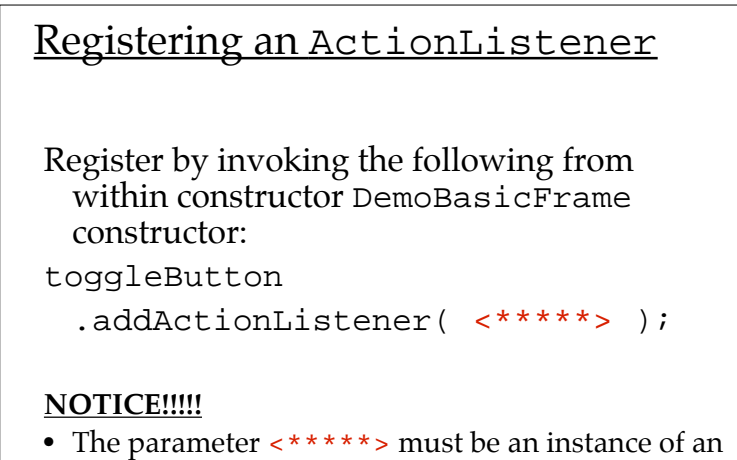

ActionListener

• How do we define an ActionListener?

43

# Creating an ActionListener

- How do we define an ActionListener?
	- ActionListener is an interface
	- In fact, *all* of the various listeners (for all of the various types of events) are interfaces
	- Recall that an interface cannot be instantiated
- What can we do?
	- Interfaces can be implemented
	- The compiler enforces the rule that if a class implements an interface, it must provide bodies for *all* of the methods defined in the interface

# Example of a Class Implementing an Interface

#### **public abstract class WindowAdapter implements WindowListener {**

**void windowActivated(WindowEvent we) {} void windowClosed(WindowEvent we) {} void windowClosing(WindowEvent we) {} void windowDeactivated(WindowEvent we) {} void windowDeiconified(WindowEvent we) {} void windowIconified(WindowEvent we) {} void windowOpened(WindowEvent we) {}**

45

### More on Interfaces

**}**

- Q1: What do we call such a class?
	- An *adapter* class
	- The Java Foundation Classes (JFC) include several of these
- Q2: Why would we want such a class anyway?
	- we can *extend* an adapter class and *override* selected methods
	- it can be easier to do this with a adapter class from JFC than to implement the interface ourselves

# More on this example…

- So the class WindowAdapter implements the WindowListener interface…
	- Compiler will enforce rule that the class must provides a body for each of the methods defined in the interface
	- But the compiler will allow a class to define all of the bodies to be empty!!!
		- Q1: What do we call such a class?
		- Q2: Why would we want such a class anyway?

46

48

# Listeners and Corresponding Adapters

#### Listener interface (# methods) Adapter class WindowListener (7) WindowAdapter ActionListener (1) **not defined** *Later we'll discuss…* KeyListener (3) KeyAdapter MouseListener (5) MouseAdapter MouseInputListener (7)\* MouseInputAdapter ItemListener (1) **not defined**

FocusListener (2) FocusAdapter MouseInputListener combines MouseListener and MouseMotionListener

# Creating an ActionListener

ActionListener is an interface; it cannot be instantiated Option A:

- create a *named inner* class that implements the interface
- e.g., DemoBasicV3

#### Option B:

- make the sub-class of JFrame implement the interface
- e.g., DemoBasicV4

#### Option **C**:

- create an *anonymous inner* class that implements the interface
- e.g., DemoVeryBasicV4

49

# A: Using a Named Inner Classes (1)

What is an inner class?

- A nested class is a class that is a member of another class.
- A non-static nested class is called an *inner class*.

[The JavaTM Tutorial, "Implementing Nested Classes"]

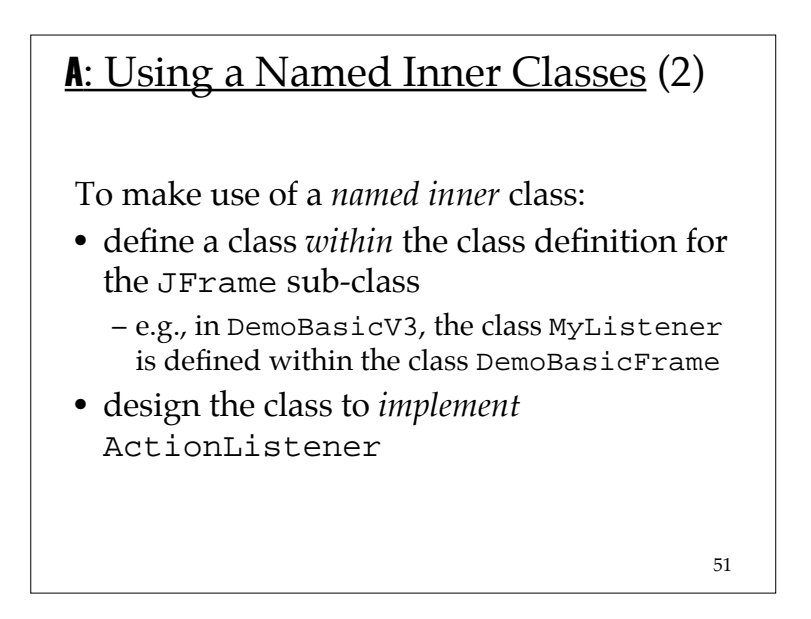

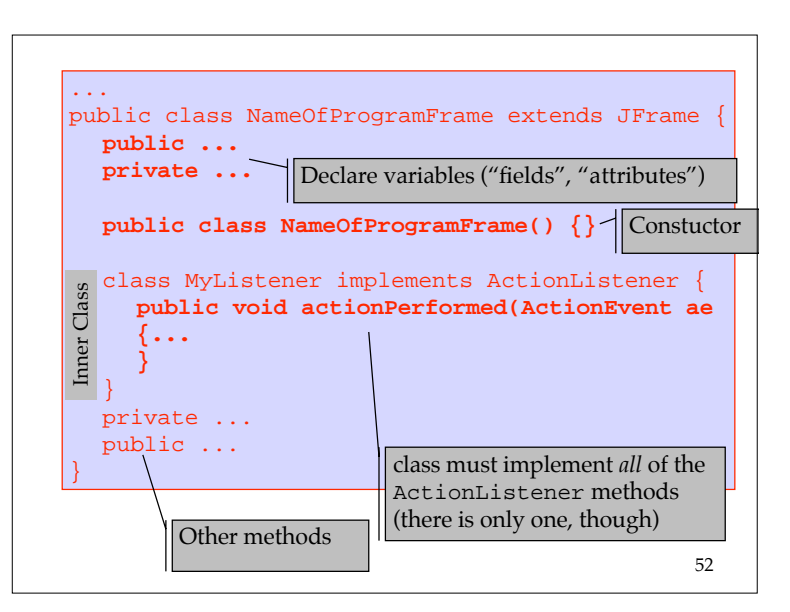

# A: Registering an ActionListener

- Suppose an ActionListener can be instantiated from a *named inner class*
- To *register* it, invoke the following:

#### toggleButton

.addActionListener( new MyListener() );

\*\*This was done in DemoBasicV3  $\frac{53}{53}$ 

#### 53

### **B:** Using the JFrame sub-class

- In all of these examples, DemoBasicFrame was defined as a subclass of JFrame
- What prevents us from also making DemoBasicFrame an ActionListener?

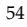

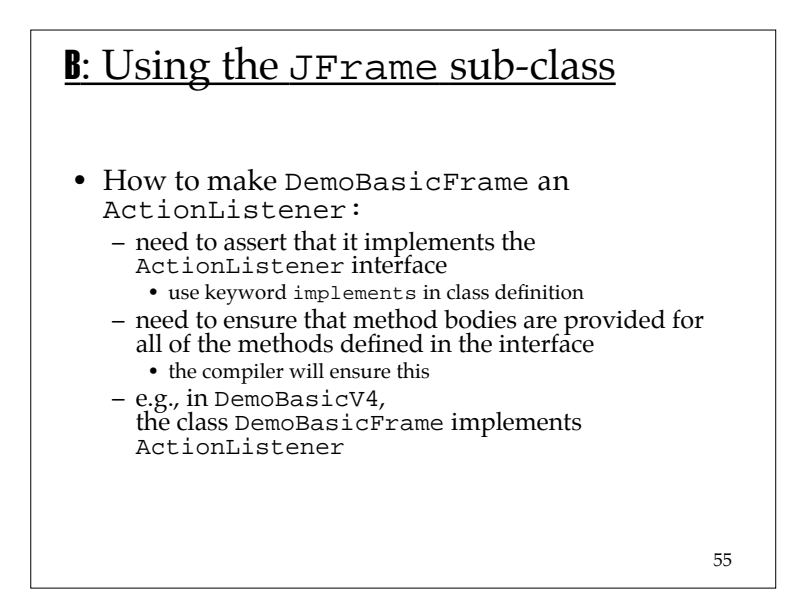

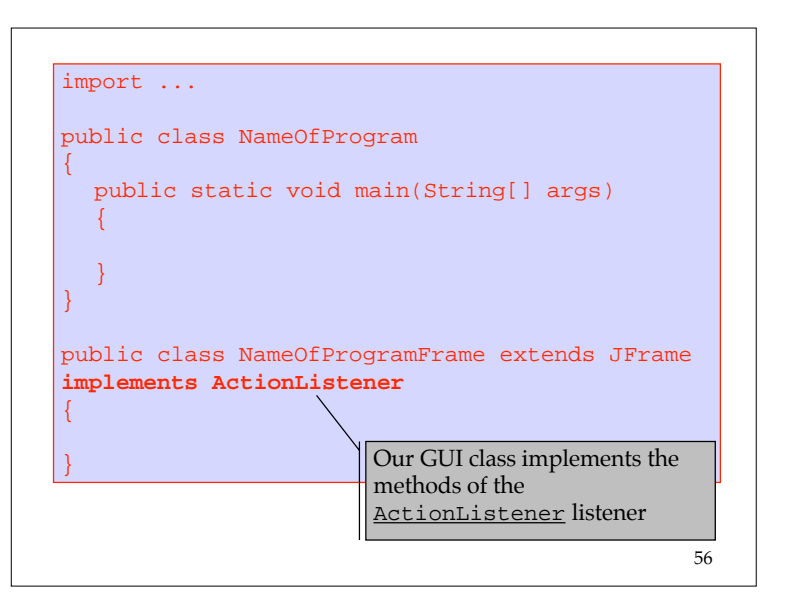

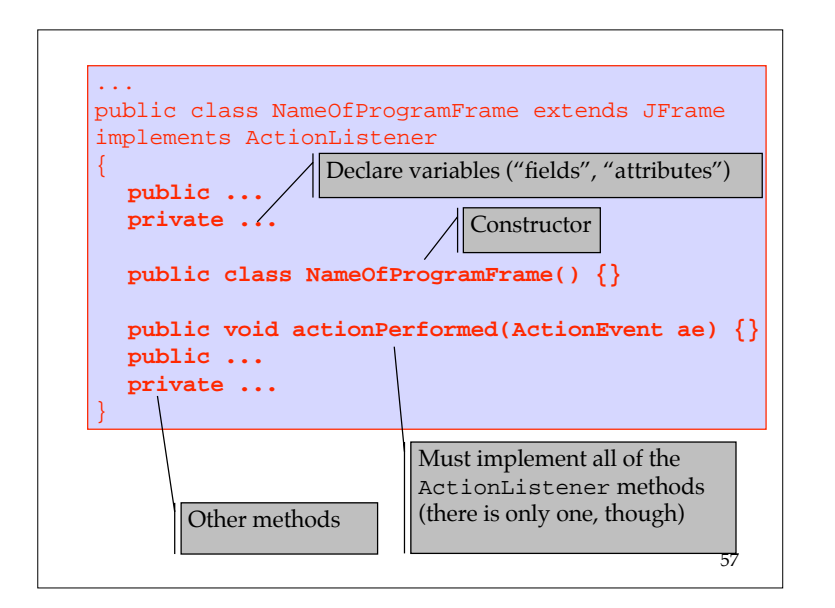

# **B**: Registering an ActionListener

- Suppose the constructor of the JFrame sub-class also instantiates an ActionListener
- To register it, invoke the following (from within constructor):

toggleButton.addActionListener(this);

\*\*This was done in DemoBasic\_v4

58

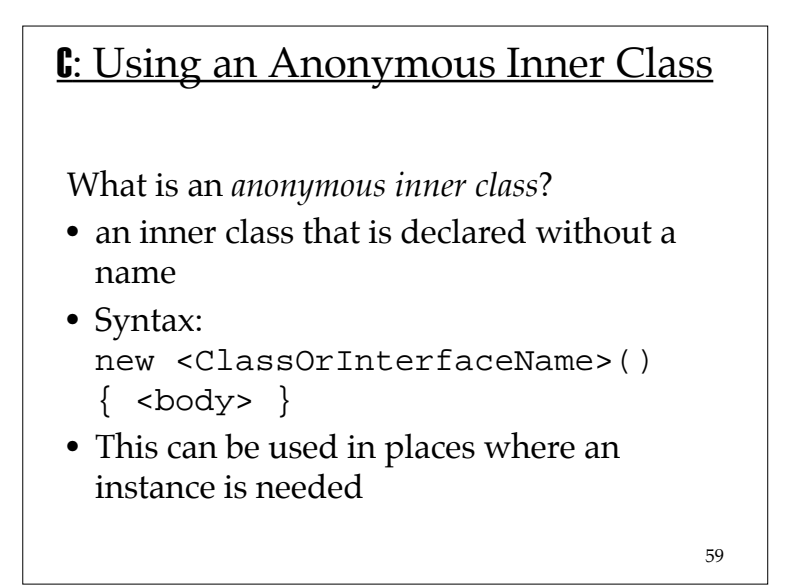

# **C**: Using an Anonymous Inner Class

Finally, we revisit DemoVeryBasicV3:

- Recall we added a window listener to DemoVeryBasicFrame,
- the argument to the addWindowListener method was:

```
new WindowAdapter() {
  public void windowClosing(WindowEvent we)
  \{ System.exit(0); \}
```
- }
- this defines a WindowListener using an anonymous inner class

# **C:** Using an Anonymous Inner Class

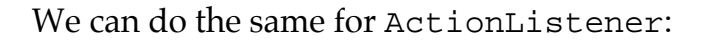

```
new ActionListener() {
  public void actionPerformed(ActionEvent ae)
  { ... }
}
```
61

• this defines an ActionListener

\*\*This was done in DemoBasic\_v5  $\frac{61}{61}$  example  $\frac{63}{62}$ 

# Discussion

- To make use of a particular listener:
	- should I extend its adapter class, or
	- should I implement the interface?
- If I implement the interface, which class should do it?
	- the JFrame child class,
	- a named inner class, or
	- an anonymous inner class?
- If I extend the adapter, should I do it with
	- an anonymous inner class, or
	- a named inner class?

# 63 **Discussion** • When extending adapter classes: – need to provide code only for methods that are<br>needed – need to define an additional inner class (either named or anonymous) – if you use an anonymous inner class, your code can be difficult to read • some say use sparingly, only for classes with one or two short methods; some say don't use at all – if you use a named inner class, you need to<br>instantiate an additional object – you can only extend one adapter class (compare with next option) • Java does not include multiple inheritance (unlike C++ or  $\begin{array}{c} 63 \end{array}$

### Discussion

- When implementing interfaces:
	- need to provide code for <mark>all</mark> of the methods
		- whether you need them or not
		- can define method bodies to be empty, though
	- don't need to define an additional inner class; you can use the JFrame subclass
	- <u>a class can implement many different listeners</u>

# Whether to Extend Adapters or Implement Listeners…

- Largely a matter of personal choice
- Sample applications in this course will do both
	- in DemoBasicV3, V4, we implemented the ActionListener interface
		- note that no ActionAdapter class is defined in Java
	- DemoVeryBasicV4 extended WindowAdapter
		- this was done using an anonymous inner class
		- you could easily define a named inner class instead (in fact, the code probably would be more readable this way)